# print("Hello, World!") NCSS Challenge - Beginners Week 2 Part 2

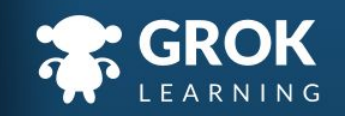

# What will we cover?

- More on strings;
- Numbers and strings;
- User input with Turtle;
- Colours with Turtle.

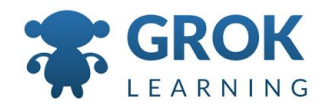

#### What does this cover?

- Define simple problems, and describe and follow a **sequence of steps**  and decisions (algorithms) needed to solve them [\(ACTDIP010\)](http://www.australiancurriculum.edu.au/curriculum/contentdescription/ACTDIP010)
	- $\circ$  Implement simple digital solutions as visual programs with algorithms involving [branching](http://www.australiancurriculum.edu.au/glossary/popup?a=T&t=branching) (decisions) and **user [input](http://www.australiancurriculum.edu.au/glossary/popup?a=T&t=input)** [\(ACTDIP011\)](http://www.australiancurriculum.edu.au/curriculum/contentdescription/ACTDIP011)
	- Recognise **different types of data** and explore how the same data can be represented in different ways [\(ACTDIK008](http://www.australiancurriculum.edu.au/curriculum/contentdescription/ACTDIK008))

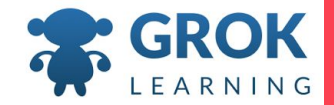

# 1 Manipulating strings

 $100<sup>2</sup>$ 

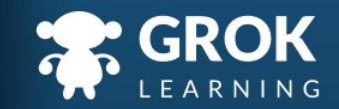

#### Pedagogical Philosophy - Revise and expand!

- $\circ$  Here, we're picking up on strings, which we learn about throughout the course. We both revise things they've already learnt, and add a bit more depth.
	- This both reminds students of concepts they have already learned, and allows them an opportunity to expands their understanding.

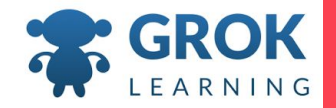

# String Revision

#### ○ Strings can be bound by single or double quotes:

- print('She said, "hello!" to us.')
- print("Weren't you listening?")
- Those quotation marks make a big difference!
	- $\bullet$  message = 'hello' print('message')

 $\rightarrow$  message print(message)  $\rightarrow$  hello

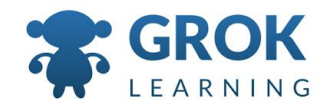

# Multiplying Strings

- We've seen that strings can be added together (*concatenated*), but they can also be multiplied!
	- $\bullet$  print('ab' + 'ab')
		- $\rightarrow$  abab
	- $print('ab' * 5)$ 
		- $\rightarrow$  ababababab

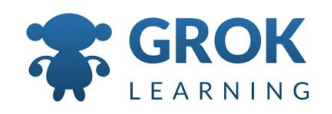

#### Teacher aside! - Think outside the box!

- $\circ$  This is a great time for you to encourage students to think critically about what they expect to happen, and to test out their theories.
	- Can you multiply a string by a number?
	- Can you multiply a string by a string? (Why not?)
	- What about division or subtraction?
	- Students will be more engaged by exploring and directing their own learning, and end up understanding more!

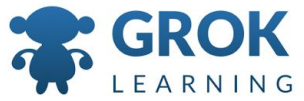

# Test it out!

Try the first question now!

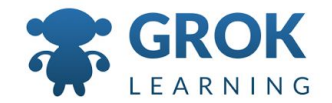

# Converting Numbers to 2 Strings

 $\mathbf{H}$ 

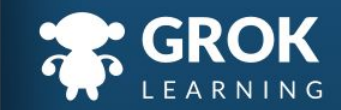

#### Converting Numbers to Strings: the str function

- Just as we can change strings to numbers, we can change numbers to strings!
	- This is useful if we want to print out numbers and strings ad the same time.

```
answer = 5print('The answer is ' + answer)
  → TypeError: Can't convert 'int' 
object to str implicitly
```
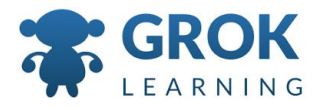

### Converting Numbers to Strings: the str function

○ The str function works just like the int function, taking a value as the argument, and turning it into a string!

```
answer = 5print('The answer is ' + str(answer))
```
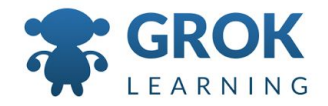

#### Teacher Aside! Errors aren't scary!

- Students are often worried about writing programs
	- with errors in them. Part of this is confidence. It's
- helpful to remind students that errors are a normal part of debugging, and that computers are not very smart!
	- Of course, the other side of this is that errors are really helpful in debugging code! Students can be put off by the red text, and forget to actually read them!

## 3 Turtle with user input!

 $\mathbf{H}$ 

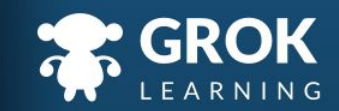

# Let's get straight to it!

Turtles are better when they move.

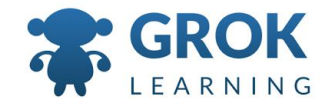

# Any Questions?

Find me at: @groklearning nicky@groklearning.com

3-

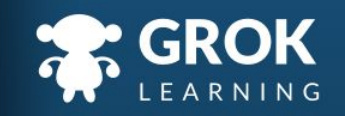